#### **IMS SYSGEN for First Timers**

#### Charles Ryan ryanchar@us.ibm.com

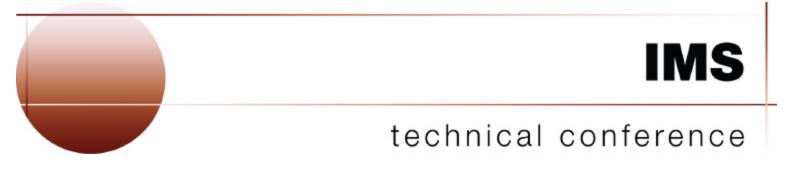

Las Vegas, NV

September 15 - September 18, 2003

# What is in this Presentation

#### The IMS SYSGEN

- Any manuals referenced are for IMS V810
- All IMSGEN macros are described in the manual Installation Volume 2
- Useful tables for reference (BookManager format, see handout)
  - Chapter 2 Figure 9 Hierarchy of Stage 1 System Definition Macros
  - Definition
  - Chapter 2 Table 13 Selecting the Appropriate IMS System
  - Chapter 3 Table 15 Use of System Definition Macros
  - **Definition Macro**
  - Chapter 3 Table 16 Maximum occurrences of Each IMS System

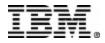

- The following pages are a summary of the various types of SYSGEN and the basic steps in the SYSGEN process
- Further information on this topic is available Session
   E56 IMS Version 8 Installation Considerations

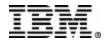

#### Types of SYSGEN

MODBLKS - may be implemented by commands...

- MODIFY PREPARE
- Prepare for online changes
- MODIFY COMMIT Implement the changes
- MODIFY ABORT
- Reset MODIFY PREPARE

| ALL | On-l | Batch   |         |         |  |                        |  |  |
|-----|------|---------|---------|---------|--|------------------------|--|--|
|     |      | Nucleus |         |         |  |                        |  |  |
|     |      |         | CTLBLKS |         |  |                        |  |  |
|     |      |         |         | Modblks |  | MSVERIFY<br>(MSC Only) |  |  |
|     |      |         |         |         |  |                        |  |  |

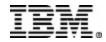

- Selecting the correct type of SYSGEN to run
  - Chapter 2, Table 12 Types of System Definition
  - Chapter 2, Table 13 Macro Table Selecting the Appropriate IMS System Definition

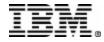

- ► The basic steps in a SYSGEN
  - Stage 1 A collection of SYSGEN Macros
  - Stage 2 The result of assembling the STAGE1 SYSGEN macros
  - JCLIN Required step for SMP/E to be able to apply maintenance (uses STAGE 2 input)
  - Reapply unaccepted maintenance Any USERMODs or other maintenance in APPLY status must be reapplied
  - Security Gen IMS Security Maintenance Utility (SMU) must be run after any SYSGEN

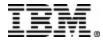

#### **GENERAL SUGGESTIONS**

Keep an organized comment section in the STAGE 1 member

- ► When were the changes made
- ► What changes were made for each IMS GEN
- ► What type of IMS GEN was run
- ► Who made the changes

```
XYZ COMPANY - IMSTEST SYSTEM
DATE OF SYSGEN : SEPTEMBER 21, 2001
TYPE OF SYSGEN : MODBLKS
CHANGE BY DATE SOURCE CHANGED DESCRIPTION
???? SEPTEMBER 5, 2001 ADD FOLLOWING DATABASE MACROS FOR
DEPOSIT SYSTEM
ACCTPRIM, ACCTINDX
```

#### **GENERAL SUGGESTIONS**

Keep the STAGE 1 member organized

- Macros may be placed in different orders stay with a plan
- Comment the general information in front of each section
- You may wish to place further comments on individual entries

| *****           | *****                         | ********         |
|-----------------|-------------------------------|------------------|
| * IVP DATABASES | DEFINITION                    |                  |
| *****           | ******                        | **********       |
| DATABASE        | DBD=IVPDB1,ACCESS=UP          | HIDAM/OSAM       |
| DATABASE        | INDEX, DBD=IVPDB1I, ACCESS=UP | HIDAM/VSAM INDEX |
| DATABASE        | DBD=IVPDB2,ACCESS=UP          | HDAM/VSAM        |
| DATABASE        | DBD=IVPDB2,ACCESS=UP          | HDAM/VSAM        |
| DATABASE        | DBD=IVPDB3,ACCESS=UP          | DEDB             |
| DATABASE        | DBD=IVPDB4                    | MSDB             |

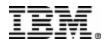

# **System Definition-Macro Hierarchy**

Hierarchy of Stage 1 System Definition Macros

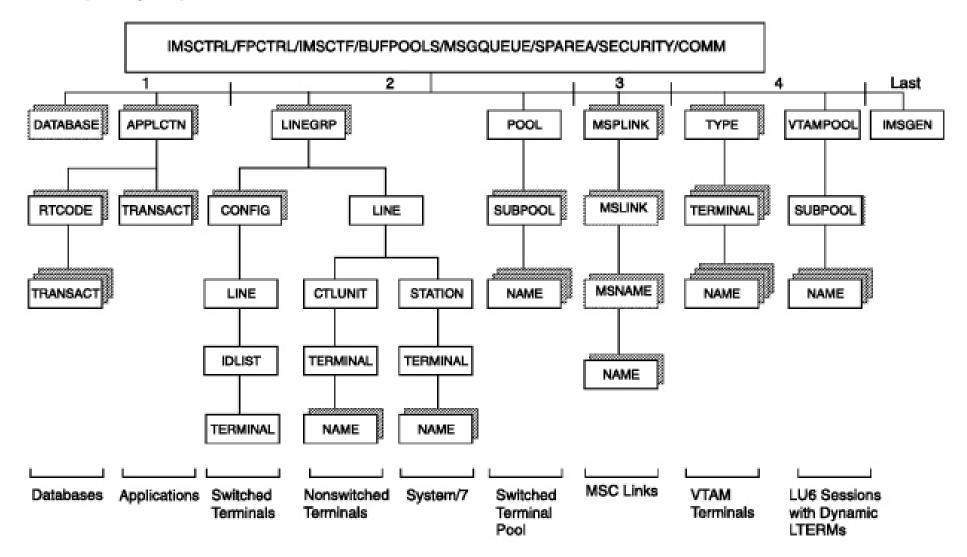

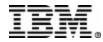

- An introduction to the SYSGEN Macros
  - Obsolete macros
  - General configuration macros
  - Applications, Databases, Transactions
  - Communications

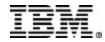

- Obsolete Macros (IMS V610)
  - SPAREA If present in STAGE 1 it is ignored
- NOTE:
  - Certain parameters may be obsolete on currently used macros.
  - Such parameters will generally be accepted and syntax checked for compatibility with prior releases of IMS.

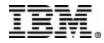

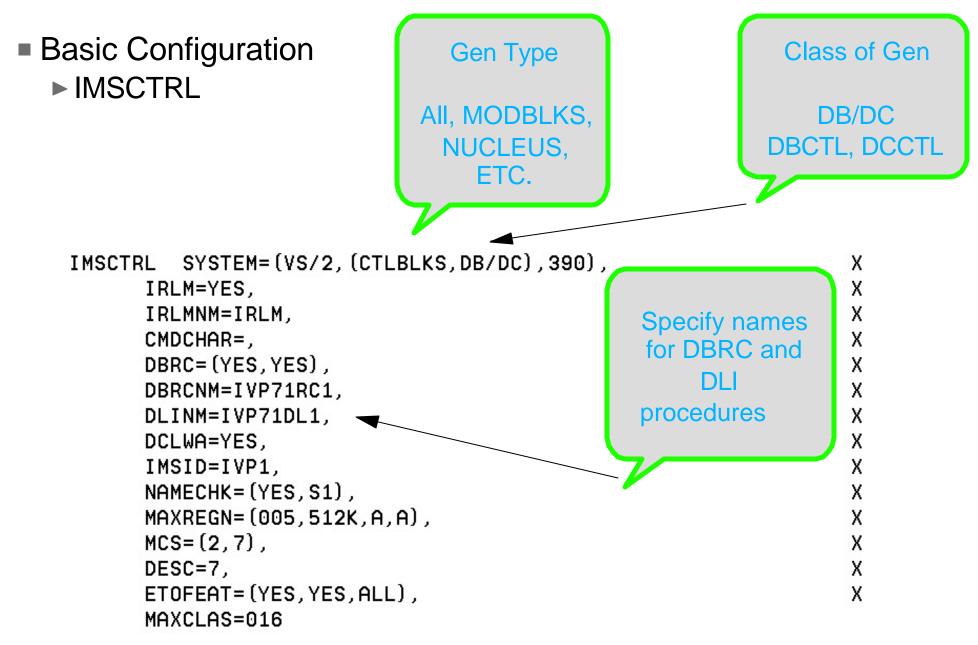

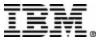

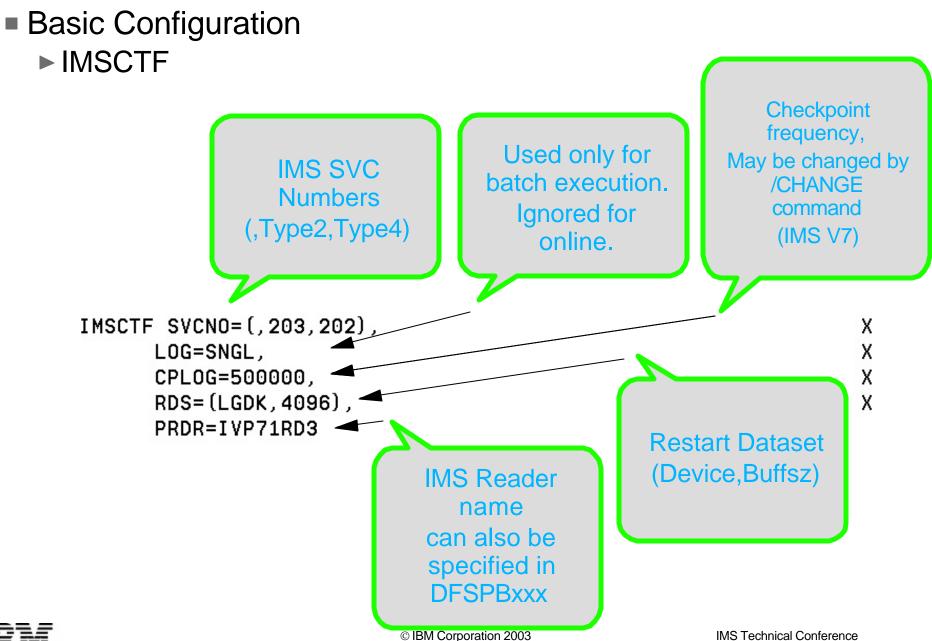

- Basic Configuration
  - ► BUFPOOLS
    - Specifies default storage buffer pool sizes for DB/DC and DBCTL environments.
    - Detailed information in manual (Installation Volume 2)
    - Many of these value may also be specified in DFSPBxxx or IMS Procedure

| BUFPOOLS PSB=24000,  | х |
|----------------------|---|
| DMB=24000,           | x |
| SASPSB=(4000,20000), | х |
| PSBW=12000           |   |

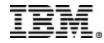

#### Basic Configuration

- ► FPCTRL
  - Used only if Fast Path is to be used on this system
  - If used, this macro must appear between IMSCTRL and IMSGEN macros
  - Detailed information in manual (Installation Volume 2)
  - NOTE: To remove Fast Path from a system requires an ON-LINE or ALL SYSGEN. After SYSGEN, SMPE TARGET zone should be rebuilt (INFOAPAR II08928)

FPCTRL OTHREAD=5, BFALLOC=(10,50,2048)

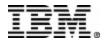

Х

- Basic Configuration
  - ► MSGQUEUE
    - LGDK is a generic device specification for 3375, 3390, 3390 and future devices

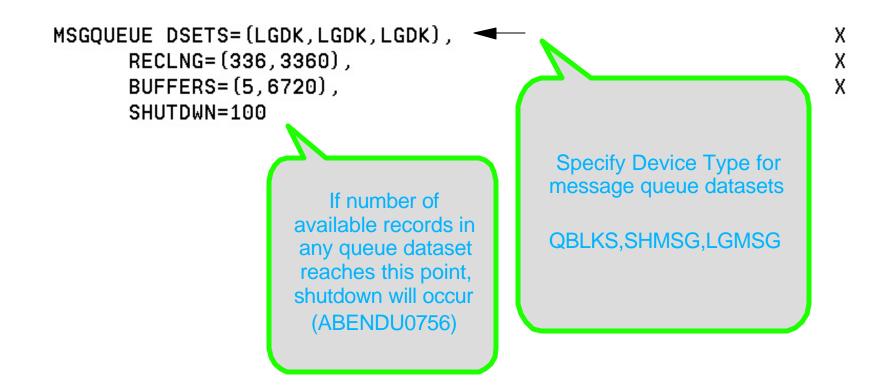

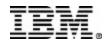

#### Basic Configuration

- ► SECURITY
  - Specifies security features to be in effect during IMS execution, unless overridden at system initialization.
  - If present, overrides any security options specified on either COMM or IMSGEN macros.
  - Detailed information in manual (Installation Volume 2)

```
SECURITY TYPE=(AGNEXIT, NORACTRM, NOTRANEX, NOSIGNEX), X
SECLVL=(NOTRAN, NOSIGN), X
TERMNL=YES, X
SECCNT=2, X
PASSWD=YES, X
TRANCMD=YES
```

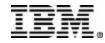

#### Basic Configuration

- ► IMSGEN
  - Specifies the assembler and linkage editor data sets and options
  - Also specifies system definition output options and features
  - Must be the last macro in the STAGE 1 input and followed by assembler END statement
  - Detailed information in manual (Installation Volume 2)
  - New parameters with IMS V8 for JBP and JMP type regions
    - CSSLIB OS/390 Callable Services library
    - SCEERUN C Runtime library

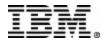

Basic Configuration

```
► IMSGEN (Sample Part 1)
```

| IMSGEN ASM=(HLASM,SYSLIN),ASMPRT=OFF,           | Х |
|-------------------------------------------------|---|
| LKPRT=(XREF,LIST),LKSIZE=(880K,63K),LKRGN=900K, | Х |
| SUFFIX=I,                                       | Х |
| SURVEY=YES,                                     | Х |
| NODE=(IVPEXE71,                                 | Х |
| J93.I71A27.DBDC,                                | Х |
| J93.I71A27.DBDC),                               | Х |
| OBJDSET=J93.I71A27.DBDC.OBJDSET,                | Х |
| PROCLIB=YES,                                    | Х |
| USERLIB=J93.I71A27.DBDC.ADFSLOAD,               | Х |
| UMACO=,                                         | Х |
| MACSYS=SYS1.MACLIB,                             | Х |
|                                                 |   |

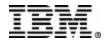

Basic Configuration
 IMSGEN (Sample Part 2)

```
MODGEN=SYS1.MODGEN,
UMAC1=.
UMAC2=,
UMAC3=,
ONEJOB=(YES, YES),
JCL=(IMSGEN,
ACTINF01,
'PGMRNAME',H,
(CLASS=A, MSGLEVEL=(1,1), REGION=32M, NOTIFY=JBUTTER),
(USER=JBUTTER)),
SCL=(,,(TIME=600)),
UJCL1=,
UJCL2=,
UJCL3=,
UJCL4=,
UJCL5=
```

END ,

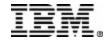

)

#### Applications and Databases

- Define what databases, application programs, and transactions will be used by this IMS system
- Many of the following items may be changed with a MODBLKS gen and Online Change
- The following pages are for non-Fast Path definitions

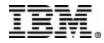

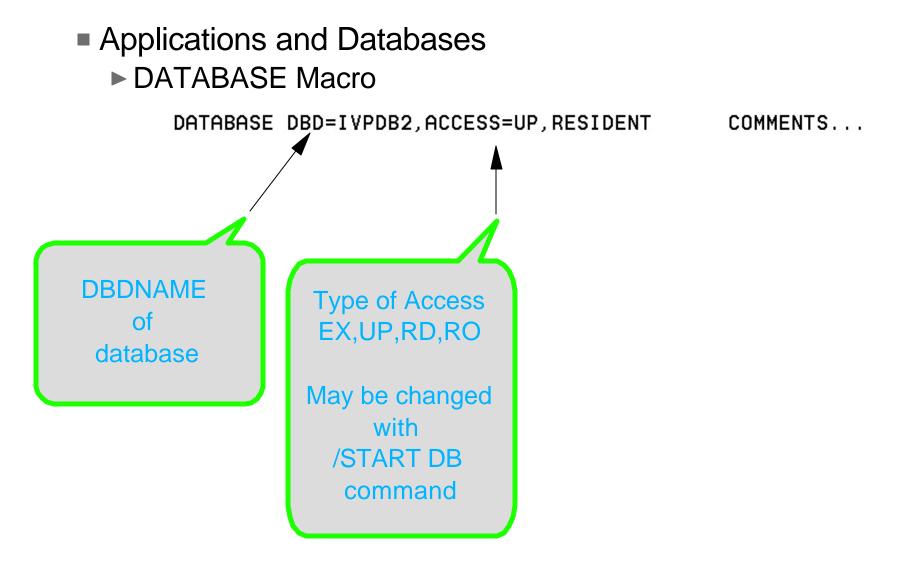

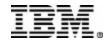

- Applications and Databases
  - APPLCTN Macro
    - Transaction Class may be specified for transactions using this program
    - PGMTYPE=(TP,,3) specifies transactions will run as Class 3
      - If CLASS is specified on TRANSACT Macro this is ignored
    - LANG=
      - Used with GPSB= option
      - Specifies language interface used by the application program
      - If LANG=JAVA is specified, FPATH=NO must also be specified

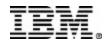

- Applications and Databases
  - ► APPLCTN Macro other parameters
    - RESIDENT | DOPT
      - RESIDENT PSB to be made resident at system initialization
      - DOPT PSB to be loaded each time a program is used
    - GPSB Generated PSB
    - SYSID For multiple IMS system configuration
    - SCHDTYP SERIAL | PARALLEL
      - SERIAL Program may only run in one region at a time
      - PARALLEL Program may run in more than one region

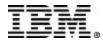

# **Applications and Databases**

- The TRANSACT Macro specifies transaction codes for use with the prior APPLCTN macro
  - More than one TRANSACT Macro may follow an APPLCTN Macro
  - Where options are specified on both APPLCTN and TRANSACT Macro - TRANSACT Macro specification is used
  - Detailed information in manual (Installation Volume 2)
  - Following page shows some examples

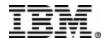

## **Applications and Databases**

Some examples

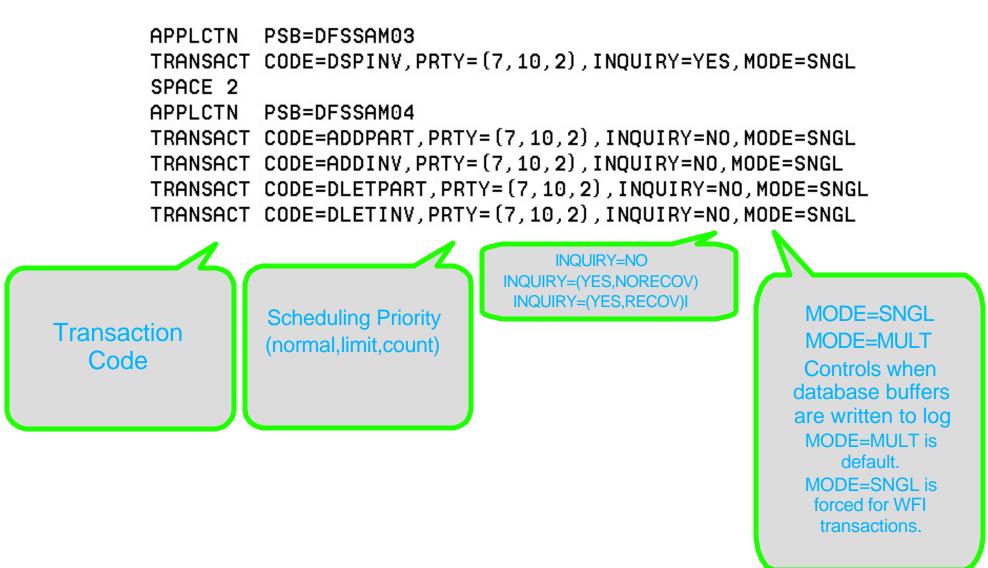

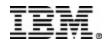

- Definition of Databases, Applications and Transactions using Fast Path
  - Mostly similar to the above non-Fast Path examples

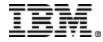

#### DATABASE

- Very much the same as for non Fast Path
  - Fast Path databases will be resident regardless of RESIDENT option
  - ACCESS=EX is not valid for Fast Path DEDB databases

#### 

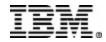

#### APPLCTN

- ► FPATH parameter
  - FPATH=NO Not Fast Path exclusive
    - Required if LANG=JAVA is specified
  - FPATH=YES Fast Path exclusive
  - FPATH=size Implies Fast Path exclusive
    - Determines EMH Buffer size required to run this transaction

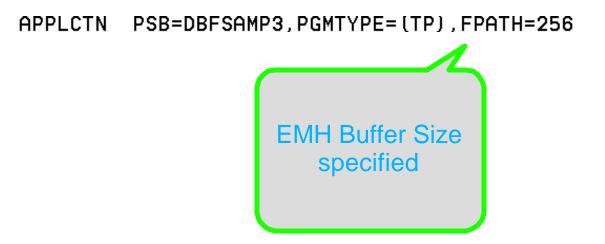

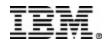

#### RTCODE

- The RTCODE macro may be used one or more times with the APPLCTN macro statement that defines an IMS Fast Path application
- A TRANSACT macro that specifies an IMS Fast Path exclusive transaction generates an internal RTCODE macro statement

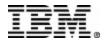

#### TRANSACT

- Similar to non-Fast Path TRANSACT specification
  - SMU cannot define a Fast Path exclusive transaction as able to issue commands
  - Detailed information in manual (Installation Volume 2)

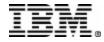

#### Communications Macros

- This section does not apply to DBCTL systems
- Types of Communication Environments
  - BTAM (BSAM, GAM and ARAM)
  - Switched Communication Devices
  - MSC Multiple System Coupling
  - VTAM Communications Macros
- ► Table 2 Use of System Definition Macros (Chapter 1)
  - shows what macros are used for each environment
- Complete coverage of this topic is beyond the scope of this presentation.

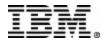

#### Communications Macros

- ► For further details, please review the following manuals
  - Administration Guide Transaction Manager
    - Provides detailed information about how to plan, design, and define a network to be used with IMS Transaction Manager
  - Installation Volume 2 System Definition and Tailoring
    - Provides detailed information about the syntax of each macro and its options

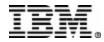

- Communications Macros
  - ► COMM
    - General communication options
      - Not associated with any particular terminal type
      - Always required for VTAM terminal types
      - Optional for BTAM (BSAM, GAM, ARAM) terminal types
      - May specify other options
    - Should be placed prior to other communication macros in STAGE 1

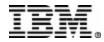

#### Communications Macros

COMM (Example)

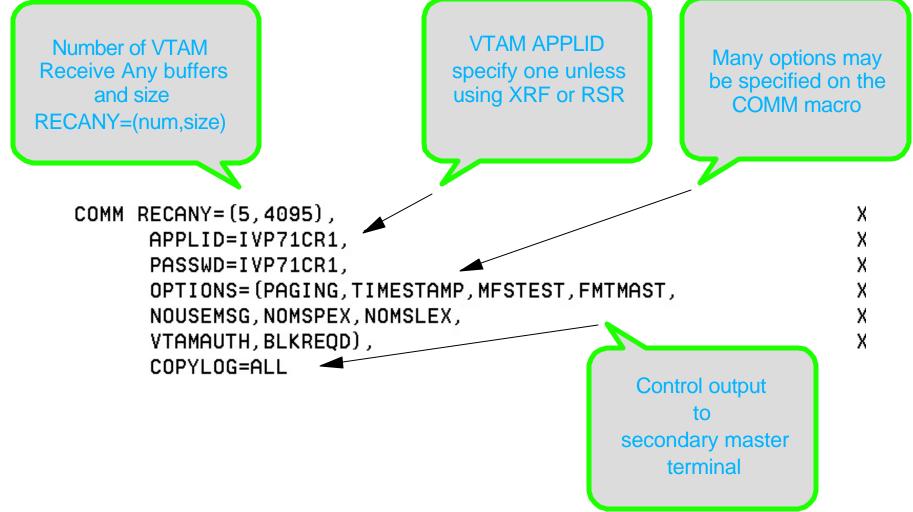

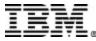

#### Communications Macros

- CONFIG configuration for a switched 3275 terminal
- ► IDLIST terminal security list for switched 3275

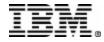

Communications Macros

► CTLUNIT Specify 2848, 2972, and 3271 information

CTLUNIT ADDR=C1, MODEL=2

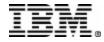

|      | Commu     | inications Macros                                                    |                                    |
|------|-----------|----------------------------------------------------------------------|------------------------------------|
|      | ► An ex   | ample showing CTLUNIT and other macros                               |                                    |
| **** | ********* | ***************************************                              | ****                               |
| *    |           | REMOTE 3270 LINE GROUP                                               | ж                                  |
| *    | 1A        | 1DDM LINE - LTERMS CTRL,SEGUNDO                                      | *                                  |
| **** | *******   | ***************************************                              | ****                               |
|      | SPACE     |                                                                      |                                    |
|      | LINEGRP   | DDNAME=DD3270R,UNITYPE=3270,CODE=EBCDIC,<br>EDIT=(AMDDMOUT,DFSPIXT0) | х                                  |
|      | LINE      | ADDR=0C9                                                             |                                    |
|      |           | ADDR=C1, MODEL=2                                                     |                                    |
|      | SPACE     | HDDR-CI, HODEE-2                                                     |                                    |
| MSTR |           | ADDR=40, FEAT=(2, COPY, PFK, CARD, PEN), PAGDEL=YES                  | ,EDIT=YES                          |
|      | NAME      | T3270A                                                               |                                    |
|      | NAME      | (CTRL, MASTER) -                                                     |                                    |
|      | NAME      | 3TRL                                                                 | LTERM CTRL is                      |
|      | NAME      | LTERM3MB                                                             | primary master                     |
|      |           | LTERM3MC                                                             | (3270 terminal),                   |
|      | NAME      | LTERM3MM                                                             | LTERM SEGUNDO is                   |
|      | TERMIN    |                                                                      | secondary master<br>(3286 printer) |
|      | NAME      | (SEGUNDO, SECONDARY) -                                               |                                    |
|      | NAME      | T3270P1                                                              |                                    |
|      |           |                                                                      |                                    |

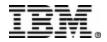

- Communications Macros
  - ► LINEGRP
    - Refer to Customization Guide manual for details of physical terminal input and output edit exits
    - Cannot be same exit routine specified on TRANSACT macro

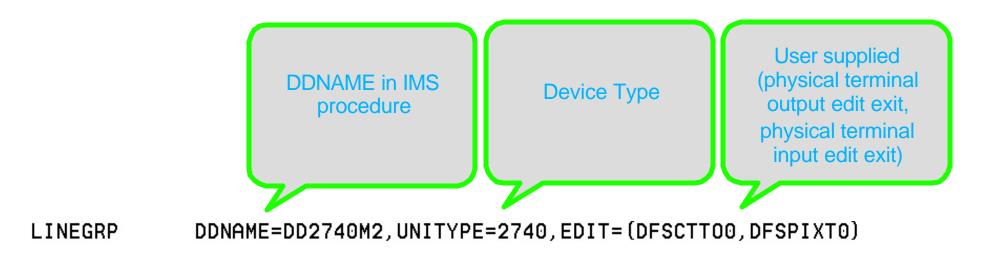

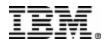

- Communications Macros
  - ► LINE
    - Any LINE macro must be followed by at least one TERMINAL macro

LINE ADDR=0B3, RESP=TERM, MODEL=(2, 120)

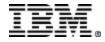

Communications Macros

► LINEGRP and LINE (Device Type 2740)

| LINEGRP  | DDNAME=DD2740M2, UNITYPE=2740, EDIT=(DFSCT | FOO, DFSPIXTO) |
|----------|--------------------------------------------|----------------|
| LINE     | ADDR=0B3,RESP=TERM,MODEL=(2,120)           |                |
| TE       | RMINAL ADDR=C5,EDIT=(YES,YES),FPBUF=120    |                |
| NAME     | 2740M2K                                    |                |
| NAME     | N27402P1,EDIT=(YES,ULC)                    | 11/28/73       |
| SPACE    |                                            |                |
| TERMINAL | ADDR=C6,EDIT=(YES,YES)                     |                |
| NAME     | 2740M2L                                    |                |
| NAME     | N27402P2,EDIT=(YES,UC)                     | 11/28/73       |

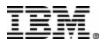

Communications Macros
 LINEGRP and LINE (SPOOL dataset example)

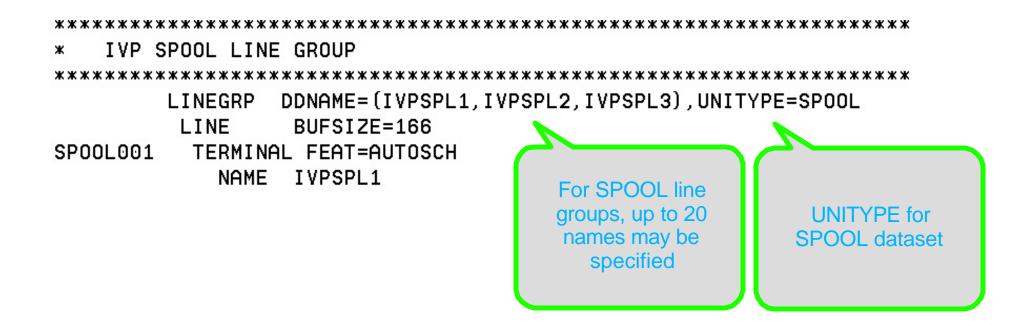

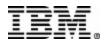

- Communications Macros
  - Multiple Systems Coupling (MSC) Macros
    - MSPLINK
      - Defines a physical link between systems
    - MSLINK
      - Defines a logical link between systems
    - MSNAME
      - Provides a name for the remote and local systems

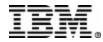

- Communications Macros
  - ► NAME
    - Defines a logical terminal name (LTERM) to be associated with a physical terminal (PTERM)
  - ► POOL
    - Defines a pool of logical terminals to be associated with a set of switched communications lines.
    - Follows all LINE macros within a switched line group.
  - ► SUBPOOL
    - For switched communications lines defines, defines a set of logical terminal within a POOL of logical terminals.
    - For VTAM LU6.1 devices, used between groups of NAME macro statements to LU6.1 LTERM subpools.

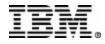

- Communications Macros
  - ► STATION
    - Defines physical and logical characteristics for System/3 or System/7 connection
  - ► TERMINAL
    - Defines physical and logical characteristics of VTAM nodes or non-VTAM terminals
  - ► TYPE
    - Defines the beginning of a set of communications terminals and logical terminal description macro statements which include TERMINAL and NAME.
  - ► VTAMPOOL
    - Required for parallel session support
    - Begins the definition of VTAM LU6.1 LTERM subpools

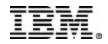

#### Sample STAGE 1 source (IVP IV3C201T)

| *****  | **************************************       | кж: |
|--------|----------------------------------------------|-----|
| 000001 |                                              |     |
| 000002 | ***************************************      | кж  |
| 000003 | * INSTALL/IVP IMS 7.1                        |     |
| 000004 | *                                            |     |
| 000005 | * SKELETON: DFSIXSC1                         |     |
| 000006 | *                                            |     |
| 000007 | * FUNCTION: STAGE 1 SOURCE FOR A DBT SYSTEM  |     |
| 000008 | ***************************************      | κж  |
| 000009 |                                              |     |
| 000010 | ***************************************      | кж  |
| 000011 | *                                            | ж   |
| 000012 | * LICENSED MATERIALS - PROPERTY OF IBM       | ж   |
| 000013 | *                                            | ж   |
| 000014 | * "RESTRICTED MATERIALS OF IBM"              | ж   |
| 000015 | *                                            | ж   |
| 000016 | * 5655-B01 (C) COPYRIGHT IBM CORP. 1989,1999 | ж   |
| 000017 | * ALL RIGHTS RESERVED.                       | ж   |

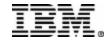

## Sysgen Macros

| 000018 | *                                                                  | ж  |
|--------|--------------------------------------------------------------------|----|
| 000019 | * US GOVERNMENT USERS RESTRICTED RIGHTS -                          | ж  |
| 000020 | <ul> <li>* USE, DUPLICATION OR DISCLOSURE RESTRICTED BY</li> </ul> | ж  |
| 000021 | * GSA ADP SCHEDULE CONTRACT WITH IBM CORP.                         | ж  |
| 000022 | *                                                                  | ж  |
| 000023 | ***************************************                            | жж |
| 000024 | *                                                                  |    |
| 000025 | * IMSCTRL MACRO                                                    |    |
| 000026 | *                                                                  |    |
| 000027 | IMSCTRL SYSTEM=(VS/2,(CTLBLKS,DB/DC),390),                         | Х  |
| 000028 | IRLM=YES,                                                          | Х  |
| 000029 | IRLMNM=IRLM,                                                       | Х  |
| 000030 | CMDCHAR=,                                                          | Х  |
| 000031 | DBRC=(YES,YES),                                                    | Х  |
| 000032 | DBRCNM=IVP71RC1,                                                   | Х  |
| 000033 | DLINM=IVP71DL1,                                                    | Х  |
| 000034 | DCLWA=YES,                                                         | Х  |
| 000035 | IMSID=IVP1,                                                        | Х  |

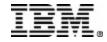

| 000036   | NAMECHK=(YES,S1),        | Х |
|----------|--------------------------|---|
| 000037   | MAXREGN=(005,512K,A,A),  | х |
| 000038   | MCS=(2,7),               | х |
| 000039   | DESC=7,                  | х |
| 000040   | ETOFEAT=(YES,YES,ALL),   | х |
| 000041   | MAXCLAS=016              |   |
| 000042 * |                          |   |
| 000043 * | IMSCTF MACRO             |   |
| 000044 * |                          |   |
| 000045   | IMSCTF SVCNO=(,203,202), | х |
| 000046   | LOG=SNGL,                | х |
| 000047   | CPL0G=500000,            | х |
| 000048   | RDS=(LGDK,4096),         | х |
| 000049   | PRDR=IVP71RD1            |   |
| 000050 * |                          |   |
| 000051 * | MSGQUEUE MACRO           |   |
| 000052 * |                          |   |

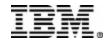

| )00053<br>)00054    |   | MSGQUEUE DSETS=(LGDK,LGDK,LGDK),<br>RECLNG=(336,3360), | × |
|---------------------|---|--------------------------------------------------------|---|
| )00055              |   | BUFFERS=(5,6720),                                      | X |
| 00056               |   | SHUTDWN=100                                            |   |
| 00057               | ж |                                                        |   |
| 00058               | ж | FPCTRL MACRO                                           |   |
| )00059              | ж |                                                        |   |
| 00060               |   | FPCTRL OTHREAD=5,                                      | Х |
| 00061               |   | BFALLOC=(10,50,2048)                                   |   |
| 00062               | ж |                                                        |   |
| 00063               | ж | BUFPOOLS MACRO                                         |   |
| 00064               | ж |                                                        |   |
| 00065               |   | BUFPOOLS PSB=24000,                                    | Х |
| 00066               |   | SASPSB=(4000,20000),                                   | Х |
| 00067               |   | PSBW=12000,                                            | Х |
| 00068               |   | DMB=24000,                                             | Х |
| 00069               |   | FORMAT=(24000,256),                                    | Х |
| <sup>30</sup> 56667 | 1 | * FRE=30                                               |   |

| 000072<br>000073 | * SECURITY MACRO                                        |   |
|------------------|---------------------------------------------------------|---|
|                  |                                                         |   |
| 000074           | SECURITY TYPE=(AGNEXIT,NORACTRM,NOTRANEX,NOSIGNEX),     | Х |
| 000075           | SECLVL=(NOTRAN, NOSIGN),                                | Х |
| 000076           | TERMNL=YES,                                             | х |
| 000077           | SECCNT=2,                                               | x |
| 000078           | PASSWD=YES,                                             | x |
|                  |                                                         | ^ |
| 000079           | TRANCMD=YES                                             |   |
| 000080           | ***************************************                 |   |
| 000081           | * IVP DATABASES DEFINITION                              |   |
| 000082           | ***************************************                 |   |
| 000083           | DATABASE DBD=IVPDB1,ACCESS=UP HIDAM/OSAM                |   |
| 000084           | DATABASE INDEX, DBD=IVPDB1I, ACCESS=UP HIDAM/VSAM INDEX |   |
| 000085           | DATABASE DBD=IVPDB2,ACCESS=UP HDAM/VSAM                 |   |
| 000086           | DATABASE DBD=IVPDB2,ACCESS=UP HDAM/VSAM                 |   |
| 000087           | DATABASE DBD=IVPDB3,ACCESS=UP DEDB                      |   |
| 000088           | DATABASE DBD=IVPDB4 MSDB                                |   |
| 000089           | ***************************************                 |   |

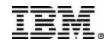

| 000090 * IVP   | BATCH/BMP APPLICATION DEFINITION        |                   |
|----------------|-----------------------------------------|-------------------|
| 000091 ******* | *************************************** | *****             |
| 000092         | SPACE 2                                 |                   |
| 000093         | APPLCTN PSB=DFSIVP6,PGMTYPE=BATCH       | HIDAM/OSAM-ASSEM  |
| 000094         | SPACE 2                                 |                   |
| 000095         | APPLCTN PSB=DFSIVP61,PGMTYPE=BATCH      | HIDAM/OSAM-PASCAL |
| 000096         | SPACE 2                                 |                   |
| 000097         | APPLCTN PSB=DFSIVP62,PGMTYPE=BATCH      | HIDAM/OSAM-C      |
| 000098         | SPACE 2                                 |                   |
| 000099         | APPLCTN PSB=DFSIVP64,PGMTYPE=BATCH      | HIDAM/OSAM-COBOL  |
| 000100         | SPACE 2                                 |                   |
| 000101         | APPLCTN PSB=DFSIVP65,PGMTYPE=BATCH      | HIDAM/OSAM-REXX   |
| 000102         | SPACE 2                                 |                   |
| 000103         | APPLCTN PSB=DFSIVP7,PGMTYPE=BATCH       | HDAM/VSAM         |
| 000104         | SPACE 2                                 |                   |
| 000105         | APPLCTN PSB=DFSIVP8,PGMTYPE=BATCH       | DEDB/VSAM         |
| 000106         | SPACE 2                                 |                   |
| 000107         | APPLCTN PSB=DFSIVP9,PGMTYPE=BATCH       | HIDAM/OSAM OLIC   |
|                |                                         |                   |

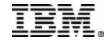

| 000108 | SPACE 2                                      |                |
|--------|----------------------------------------------|----------------|
| 000109 | APPLCTN PSB=DFSIVPA,PGMTYPE=BATCH            | HIDAM LOAD     |
| 000110 | SPACE 2                                      |                |
| 000111 | APPLCTN PSB=DFSIVPB,PGMTYPE=BATCH            | HDAM LOAD      |
| 000112 | SPACE 2                                      |                |
| 000113 | APPLCTN PSB=DFSIVPC,PGMTYPE=BATCH            | DEDB (DB LOAD) |
| 000114 | SPACE 2                                      |                |
| 000115 | ******                                       | ******         |
| 000116 | * IVP NON-CONVERSATIONAL APPLICATIONS DEFINI | TION FOR DB/DC |
| 000117 | ******                                       | ******         |
| 000118 | SPACE 2                                      |                |
| 000119 | APPLCTN PSB=DFSIVP1,PGMTYPE=TP               | HIDAM/OSAM     |
| 000120 | TRANSACT CODE=IVTNO,MODE=SNGL,               | х              |
| 000121 | MSGTYPE=(SNGLSEG,NONRESPONSE,1)              |                |
| 000122 | SPACE                                        |                |
| 000123 | APPLCTN PSB=DFSIVP2,PGMTYPE=TP               | HDAM/VSAM      |
| 000124 | TRANSACT CODE=IVTNV,MODE=SNGL,               | х              |
| 000125 | MSGTYPE=(SNGLSEG,NONRESPONSE,1)              |                |

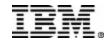

| 000126<br>000127 | SPACE 2                                                              | *****            |   |
|------------------|----------------------------------------------------------------------|------------------|---|
| 000128           | <ul> <li>IVP CONVERSATIONAL APPLICATION DEFINITION FOR DB</li> </ul> | /DC              |   |
| 000129           | ******                                                               | *****            |   |
| 000130           | SPACE 2                                                              |                  |   |
| 000131           | APPLCTN PSB=DFSIVP3,PGMTYPE=TP                                       | HDAM/VSAM-ASSEM  |   |
| 000132           | TRANSACT CODE=IVTCV,SPA=(80,),MODE=SNGL,                             |                  | Х |
| 000133           | MSGTYPE=(SNGLSEG,NONRESPONSE,1)                                      |                  |   |
| 000134           | APPLCTN PSB=DFSIVP31,PGMTYPE=TP                                      | HDAM/VSAM-PASCAL |   |
| 000135           | TRANSACT CODE=IVTCP,SPA=(80,),MODE=SNGL,                             |                  | Х |
| 000136           | MSGTYPE=(SNGLSEG,NONRESPONSE,1)                                      |                  |   |
| 000137           | APPLCTN PSB=DFSIVP32,PGMTYPE=TP                                      | HDAM/VSAM-C      |   |
| 000138           | TRANSACT CODE=IVTCC, SPA=(80,), MODE=SNGL,                           |                  | х |
| 300139           | MSGTYPE=(SNGLSEG,NONRESPONSE,1)                                      |                  |   |
| 000140           | APPLCTN PSB=DFSIVP33,PGMTYPE=TP                                      | HDAM/VSAM-JAVA   |   |
| 000141           | TRANSACT CODE=IVTCJ,SPA=(80,),MODE=SNGL,                             |                  | Х |
| 000142           | MSGTYPE=(SNGLSEG,NONRESPONSE,1)                                      |                  |   |
| 000143           | APPLCTN PSB=DFSIVP34, PGMTYPE=TP                                     | HDAM/VSAM-COBOL  |   |
|                  |                                                                      |                  |   |

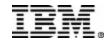

| <b>S</b> | ample STAGE 1 source                                  |   |
|----------|-------------------------------------------------------|---|
| 000144   | <pre>TRANSACT CODE=IVTCB, SPA=(80,), MODE=SNGL,</pre> | х |
| 000145   | MSGTYPE=(SNGLSEG,NONRESPONSE,1)                       |   |
| 000146   | APPLCTN PSB=DFSIVP35,PGMTYPE=TP HDAM/VSAM-REXX        |   |
| 000147   | TRANSACT CODE=IVTCX,SPA=(80,),MODE=SNGL,              | Х |
| 000148   | MSGTYPE=(SNGLSEG,NONRESPONSE,1)                       |   |
| 000149   | SPACE 2                                               |   |
| 000150   | ***************************************               |   |
| 000151   | * IVP DEDB AND MSDB APPLICATION DEFINITIONS FOR DB/DC |   |
| 000152   | ***************************************               |   |
| 000153   | SPACE 2                                               |   |
| 000154   | APPLCTN RESIDENT, PSB=DFSIVP4, FPATH=256 DEDB         |   |
| 000155   | TRANSACT CODE=IVTFD,MODE=SNGL,                        | Х |
| 000156   | MSGTYPE=(SNGLSEG,RESPONSE,1)                          |   |
| 000157   | SPACE 2                                               |   |
| 000158   | APPLCTN RESIDENT, PSB=DFSIVP5, FPATH=256 MSDB         |   |
| 000159   | TRANSACT CODE=IVTFM,MODE=SNGL,                        | Х |
| 000160   | MSGTYPE=(SNGLSEG,RESPONSE,1)                          |   |
| 000161   | ***************************************               |   |

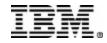

| 000162 | * IVP APPLICATIONS DEFINITION FOR DB/DC, DCCTL             |   |
|--------|------------------------------------------------------------|---|
| 000163 | ***************************************                    |   |
| 000164 | SPACE 2                                                    |   |
| 000165 | APPLCTN GPSB=IVPREXX,PGMTYPE=TP,LANG=ASSEM REXXTDLI SAMPLE |   |
| 000166 | TRANSACT CODE=IVPREXX,MODE=SNGL,                           | Х |
| 000167 | MSGTYPE=(SNGLSEG,NONRESPONSE,1)                            |   |
| 000168 | SPACE 2                                                    |   |
| 000169 | ***************************************                    |   |
| 000170 | * IMS SAMPLE DATABASES DEFINITION                          |   |
| 000171 | ***************************************                    |   |
| 000172 | SPACE 2                                                    |   |
| 000173 | DATABASE DBD=DI21PART,ACCESS=UP HISAM/VSAM                 |   |
| 000174 | EJECT ,                                                    |   |
| 000175 | ***************************************                    |   |
| 000176 | * IMS SAMPLE APPLICATION DEFINITION - CICS IVP             |   |
| 000177 | ***************************************                    |   |
| 000178 | SPACE 2                                                    |   |
| 000179 | APPLCTN PSB=DFHSAM04, PGMTYPE=BATCH                        |   |
|        |                                                            |   |

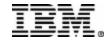

#### Sample STAGE 1 source 000180 SPACE 2 000181 APPLCTN PSB=DFHSAM14, PGMTYPE=BATCH 000182 SPACE 2 000183 APPLCTN PSB=DFHSAM24, PGMTYPE=BATCH 000184 SPACE 2 000185 APPLCTN PSB=DFHSAM05, PGMTYPE=BATCH 000186 SPACE 2 000187 APPLCTN PSB=DFHSAM15, PGMTYPE=BATCH 000188 SPACE 2 000189 APPLCTN PSB=DFHSAM25, PGMTYPE=BATCH 000190 EJECT 000192 \* IMS SAMPLE APPLICATION DEFINITION 000194 SPACE 2 000195 APPLCTN PSB=DFSSAM01, PGMTYPE=BATCH 000196 SPACE 2 000197 SPACE 2

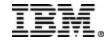

| 000198 | - APPLCTN | PSB=DFSSAM02                                        |
|--------|-----------|-----------------------------------------------------|
| 000199 | TRANSACT  | CODE=PART,PRTY=(7,10,2),INQUIRY=YES,MODE=SNGL       |
| 000200 | SPACE 2   |                                                     |
| 000201 | APPLCTN   | PSB=DFSSAM03                                        |
| 000202 | TRANSACT  | CODE=DSPINV,PRTY=(7,10,2),INQUIRY=YES,MODE=SNGL     |
| 000203 | SPACE 2   |                                                     |
| 000204 | APPLCTN   | PSB=DFSSAM04                                        |
| 000205 | TRANSACT  | CODE=ADDPART,PRTY=(7,10,2),INQUIRY=NO,MODE=SNGL     |
| 000206 | TRANSACT  | CODE=ADDINV,PRTY=(7,10,2),INQUIRY=NO,MODE=SNGL      |
| 000207 | TRANSACT  | CODE=DLETPART, PRTY=(7,10,2), INQUIRY=NO, MODE=SNGL |
| 000208 | TRANSACT  | CODE=DLETINV, PRTY=(7,10,2), INQUIRY=NO, MODE=SNGL  |
| 000209 | SPACE 2   |                                                     |
| 000210 | APPLCTN   | PSB=DFSSAM05                                        |
| 000211 | TRANSACT  | CODE=CLOSE,PRTY=(7,10,2),INQUIRY=NO,MODE=SNGL       |
| 000212 | SPACE 2   |                                                     |
| 000213 | APPLCTN   | PSB=DFSSAM06                                        |
| 000214 | TRANSACT  | CODE=DISBURSE, PRTY=(7,10,2), INQUIRY=NO, MODE=SNGL |
| 000215 | SPACE 2   |                                                     |

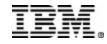

| Sample ST        | AGE 1 source                                                |
|------------------|-------------------------------------------------------------|
| 000216 f         | APPLCTN PSB=DFSSAM07                                        |
| 000217           | TRANSACT CODE=DSPALLI, PRTY=(7,10,2), INQUIRY=NO, MODE=SNGL |
| 000218 \$        | SPACE 2                                                     |
| 000219 f         | APPLCTN PSB=DFSSAM08, PGMTYPE=BATCH                         |
| 000220 \$        | SPACE 2                                                     |
| 000221 f         | APPLCTN PSB=DFSSAM09,PGMTYPE=BATCH GENERAL PURPOSE          |
| 000222 \$        | SPACE 2                                                     |
| 000223 ********* | ***************************************                     |
| 000224 * FAST F  | PATH SAMPLE DATABASES DEFINITION                            |
| 000225 ********* | ***************************************                     |
| 000226           | SPACE 2                                                     |
| 000227 [         | DATABASE DBD=DBFSAMD1 GENERAL LEDGER - MSDB                 |
|                  | DATABASE DBD=DBFSAMD2 TELLER - MSDB                         |
| 000229 [         | DATABASE DBD=DBFSAMD3,ACCESS=UP CUSTOMER ACCNT - DEDB       |
| 000230           | DATABASE DBD=DBFSAMD4,ACCESS=UP CUSTOMER LOAN - HDAM/VSAM   |
| 000231           | EJECT ,                                                     |
| 000232 ********  |                                                             |
| 000233 * FAST F  | PATH SAMPLE APPLICATION DEFINITION                          |

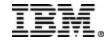

| 000234 | *****    | ******************************** | *********************** |
|--------|----------|----------------------------------|-------------------------|
| 000235 | SPACE 2  |                                  |                         |
| 000236 | APPLCTN  | PSB=DBFSAMP1, PGMTYPE=BATCH      | DEDB LOAD               |
| 000237 | SPACE 2  |                                  |                         |
| 000238 | APPLCTN  | PSB=DBFSAMP2,PGMTYPE=BATCH       | HDAM LOAD               |
| 000239 | SPACE 2  |                                  |                         |
| 000240 | APPLCTN  | PSB=DBFSAMP3, PGMTYPE=(TP), FF   | PATH=256                |
| 000241 | TRANSACT | CODE=FPSAMP1, MSGTYPE=(SNGLSE    | EG,RESPONSE)            |
| 000242 | SPACE 2  |                                  |                         |
| 000243 | APPLCTN  | PSB=DBFSAMP4                     |                         |
| 000244 | TRANSACT | CODE=FPSAMP2,MODE=SNGL           |                         |
| 000245 | SPACE 2  |                                  |                         |
| 000246 | APPLCTN  | PSB=DBFSAMP5, PGMTYPE=BATCH      | HDAM MISC.              |
| 000247 | SPACE 2  |                                  |                         |
| 000248 | APPLCTN  | PSB=DBFSAMP6, PGMTYPE=BATCH      | DEDB MISC.              |
| 000249 | SPACE 2  |                                  |                         |
|        |          |                                  |                         |

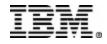

| 000250 ***** <u>*</u> ******************************     |
|----------------------------------------------------------|
| 000251 * IVP COMMUNICATIONS NETWORK DEFINITION           |
| 000252 *********************************                 |
| 000253 SPACE 2                                           |
| 000254 ************************************              |
| 000255 ×                                                 |
| 000256 * THE IVP SYSTEMS                                 |
| 000257 * MAKE USE OF 5 TERMINALS                         |
| 000258 ×                                                 |
| 000259 * MVS MASTER CONSOLE - IMS LTERM NAME = WTOR      |
| 000260 ×                                                 |
| 000261 * IMS MASTER CONSOLE - IMS LTERM NAME = PMASTER   |
| 000262 * IMS SECONDARY MASTER - IMS LTERM NAME = SMASTER |
| 000263 ×                                                 |
| 000264 * IMS USER TERMINALS - IMS LTERM NAME = USER1     |
| 000265 * IMS USER TERMINALS - IMS LTERM NAME = USER2     |
| 000266 *                                                 |
| 000267 ×                                                 |

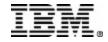

```
Sample STAGE 1 source
000268 * THE MVS MASTER TERMINAL IS DEFINED AUTOMATICALLY.
000269 *
000270 * THE SECONDARY MASTER IS DEFINED AS A PRINTER LINE GROUP. (A SPOOL
000271 * LINE GROUP IS ALSO AVAILABLE FOR USE AS A SECONDARY MASTER)
000272 *
000273 * THE USER MUST MAKE A CHOICE IN THE DEFINITION OF THE OTHER
000274 * TERMINALS. THIS SAMPLE STAGE 1 SOURCE DECK INCLUDES SAMPLE
000275 * TERMINAL DEFINITIONS FOR THE FOLLOWING TERMINAL TYPE --
000276 *
                  VTAM 3270 LOCAL
000277 *
000278 *
000279 * THE IVP IS NOT DEPENDENT UPON NODE (LINE/PTERM) NAMES.
000280 *
000281 * LTERM NAMES AND TRANSACTION CODES ARE USED TO ESTABLISH TERMINAL
000282 * SECURITY.
000283 *
000284 * THE USER MUST ENSURE THAT THE SELECTED TERMINALS ARE PROPERLY
000285 * DEFINED TO VTAM AND MVS.
```

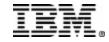

#### Sample STAGE 1 source

000286 \*

000287 \* THE MESSAGE FORMAT SERVICES USED BY THE IVP TRANSACTIONS ARE 000288 \* DEFINED FOR A DEVICE TYPE OF 3270-A02 (A 24X80 SCREEN SIZE). 000289 \* IF THE TERMINALS WHICH ARE SELECTED SPECIFY A DIFFERENT TYPE, 000280 \* THEN THE MES SOURCE WILL HAVE TO BE CHANGED

000290 \* THEN THE MFS SOURCE WILL HAVE TO BE CHANGED.

000291 \*

000295 \* COMM MACR0 --

000296 \* THE APPLID OPERAND SPECIFIES VTAM APPLID FOR THE IMS CONTROL

000297 \* REGION.

000298 \* THE PASSWD OPERAND SPECIFIES APPLICATION PASSWORDS.

000299 \* THESE OPERANDS MUST MATCH THE APPLICATION IDENTIFICATION

000300 \* SPECIFIED IN THE VTAM ACB(S) FOR THESE IMS DB/DC

000301 \* SYSTEMS.

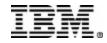

| <u>0</u> 00302 | COMM RECANY=(5,4095),                      | Х |
|----------------|--------------------------------------------|---|
| 000303         | APPLID=IVP71CR1,                           | Х |
| 000304         | PASSWD=IVP71CR1,                           | Х |
| 000305         | OPTIONS=(PAGING,TIMESTAMP,MFSTEST,FMTMAST, | Х |
| 000306         | NOUSEMSG, NOMSPEX, NOMSLEX,                | Х |
| 000307         | VTAMAUTH,BLKREQD),                         | Х |
| 000308         | COPYLOG=ALL                                |   |
| 000309         | EJECT,                                     |   |
| 000310         | ***************************************    |   |
| 000311         | * IVP PRINTER LINE GROUP                   |   |
| 000312         | ***************************************    |   |
| 000313         | LINEGRP DDNAME=IVPPRT1, UNITYPE=PRINTER    |   |
| 000314         | LINE ADDR=000                              |   |
| 000315         | TERMINAL                                   |   |
| 000316         | NAME (SMASTER, SECONDARY)                  |   |
| 000317         | NAME IVPPRT1                               |   |
| 000318         | EJECT,                                     |   |
|                |                                            |   |

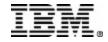

### Sample STAGE 1 source

000320 \* IVP SPOOL LINE GROUP LINEGRP DDNAME=(IVPSPL1, IVPSPL2, IVPSPL3), UNITYPE=SPOOL 000322 000323 LINE BUFSIZE=166 000324 SP00L001 TERMINAL FEAT=AUTOSCH 000325 NAME IVPSPL1 000326 EJECT . 000328 \* IVP VTAM DEFINITIONS 000330 SPACE 2 000332 \* IVP 3270 LOCAL - VTAM 000334 SPACE 2

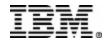

| 000335 | TYPE UNITYPE=(3270,LOCAL),TYPE=3270-A02,SIZE=(24,80) |
|--------|------------------------------------------------------|
| 000336 | TERMINAL NAME=PMASTER1                               |
| 000337 | NAME (PMASTER,MASTER)                                |
| 000338 | SPACE 2                                              |
| 000339 | TERMINAL NAME=USER1,OPTIONS=(TRANRESP,NOCOPY)        |
| 000340 | NAME USER1                                           |
| 000341 | NAME HOWARD USED BY THE IMS SAMPLE APPLICATION       |
| 000342 | SPACE 2                                              |
| 000343 | TERMINAL NAME=USER2,OPTIONS=(TRANRESP,NOCOPY)        |
| 000344 | NAME USER2                                           |
| 000345 | SPACE 2                                              |

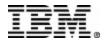

| 000346 *             | THOOPH | HOCDO                                           |
|----------------------|--------|-------------------------------------------------|
| 000347 *<br>000348 * | IMSGEN | MHCRU                                           |
| 000348               |        | IMSGEN ASM=(HLASM, SYSLIN), ASMPRT=OFF,         |
| 000350               |        | LKPRT=(XREF,LIST),LKSIZE=(880K,63K),LKRGN=900K, |
| 000351               |        | SUFFIX=I,                                       |
| 000352               |        | SURVEY=YES,                                     |
| 000353               |        | NODE=(IVPEXE71,                                 |
| 000354               |        | J93.I71A27.DBDC,                                |
| 000355               |        | J93.I71A27.DBDC),                               |
| 000356               |        | OBJDSET=J93.I71A27.DBDC.OBJDSET,                |
| 000357               |        | PROCLIB=YES,                                    |
| 000358               |        | USERLIB=J93.I71A27.DBDC.ADFSLOAD,               |
| 000359               |        | UMACO=,                                         |
| 000360               |        | MACSYS=SYS1.MACLIB,                             |
| 000361               |        | MODGEN=SYS1.MODGEN,                             |
| 000362               |        | UMAC1=,                                         |
| 000363               |        | UMAC2=,                                         |

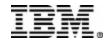

| 000364 | UMAC3=,                                             | Х    |
|--------|-----------------------------------------------------|------|
| 000365 | ONEJOB=(YES,YES),                                   | Х    |
| 000366 | JCL=(IMSGEN,                                        | Х    |
| 000367 | ACTINF01,                                           | Х    |
| 000368 | 'PGMRNAME',H,                                       | Х    |
| 000369 | (CLASS=A,MSGLEVEL=(1,1),REGION=32M,NOTIFY=JBUTTER), | Х    |
| 000370 | (USER=JBUTTER)),                                    | Х    |
| 000371 | SCL=(,,(TIME=600)),                                 | Х    |
| 000372 | UJCL1=,                                             | Х    |
| 000373 | UJCL2=,                                             | Х    |
| 000374 | UJCL3=,                                             | Х    |
| 000375 | UJCL4=,                                             | Х    |
| 000376 | UJCL5=                                              |      |
| 000377 | END,                                                |      |
| *****  | **************************************              | кжжж |

# **Further Information**

- IMS Manuals

- Redbook
- Installation Class

Installation Volume 2 Administration Guide TM Command Reference IMS Primer (SG24-5352 - Chapter 23) Session E56 - IMS V8 Installation Considerations with John Butterweck

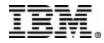